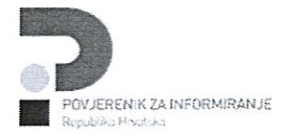

# Izvješće o provedbi Zakona o pravu na pristup informacijama za 2015. godinu

## **CPÓ PODACI UTILELUJAVNEVLASTI**

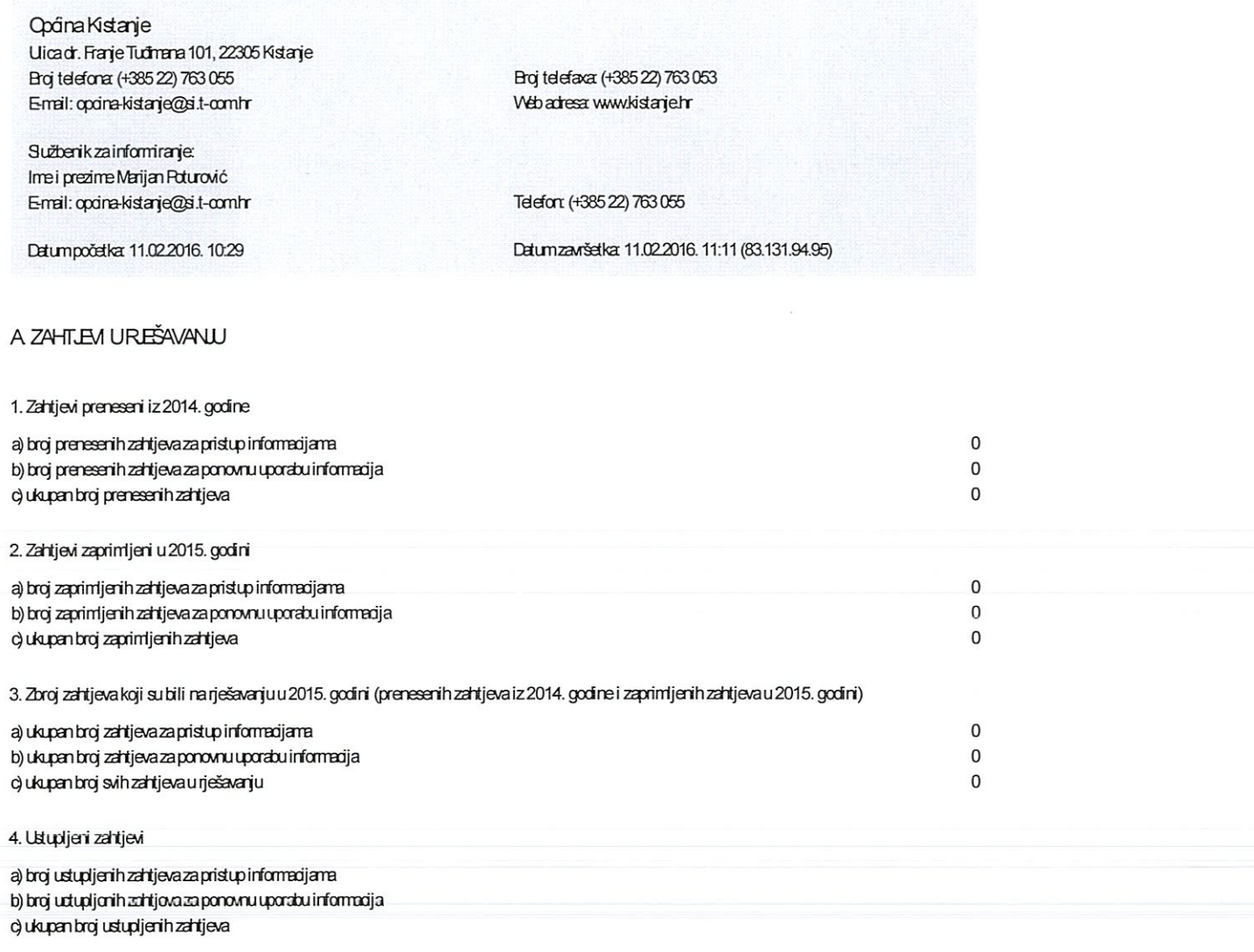

3.

 $\tilde{\alpha}$  :

 $\frac{1}{\sqrt{2}}\left( \frac{1}{\sqrt{2}}\right)$  $\cdot$  $\label{eq:2.1} \frac{1}{2} \left( \begin{array}{cc} \frac{1}{2} & 1 \\ 1 & 1 \end{array} \right)$ 

 $\begin{bmatrix} 1 & 1 & 1 \\ 2 & 1 & 1 \\ 1 & 1 & 1 \end{bmatrix} \begin{bmatrix} 1 & 1 \\ 1 & 1 \\ 1 & 1 \end{bmatrix}$ 

**B. REŠAVANEZAHTLEVA** 

5. Zahtjevi riješeni uroku

a) broj riješenih zahtjeva za pristup informacijama b) broj riješenih za ponovnu uporabu informacija d) ukupan broj riješenih zahtjeva

Izvješće o provedbi Zakona o pravu na pristup informacijama za 2015. godinu / Stranica 1 od 7

#### 6. Zahtievi riješeni izvan roka

a) broj zahtjeva za pristup informacijama riješenih izvan roka b) broj zahtjeva za ponovnu uporabu informacija riješenih izvan roka c) ukupan broj zahtjeva riješenih izvan roka

#### 7. Zahtjevi riješeni tijekom 2015. godine

a) broj riješenih zahtjeva za pristup informacijama b) broj riješenih zahtjeva za ponovnu uporabu informacija d) ukupan broj riješenih zahtjeva

#### 8. Nariješeni zahtjevi

a) broj neriješenih zahtjeva za pristup informacijama b) broj neriješenih zahtjeva za ponovnu uporabu informacija d ukupan broj neriješenih zahtjeva

#### CISHODREŠAVANJA ZAHTLEVA

#### 9. Usvojeni zahtjevi

a) broj usvojenih zahtjeva za pristup informacijama b) broi usvojenih zahtjeva za ponovnu uporabu informacija d ukupan broj usvojenih zahtjeva

10. Djelomično usvojeni odnosno djelomično odbijeni zahtjevi

a) broj dielomično usvojenih odnosno dielomično odbijenih zahtjeva za pristup informacijama b) broj djelomično usvojenih odnosno djelomično odbijenih zahtjeva za ponovnu uporabu informacija c) ukupan broj djelomično usvojenih odnosno djelomično odbijenih zahtjeva

11. Chavijesti izdane sukladno članku 23. stavku 2. ZFF1

a) broj izdanih obavijesti sukladno d. 23., st 2. ZFR

12. Odbijeni zahtjevi

a) broj odbijenih zahtjeva za pristup informacijama b) broj odbijenih zahtjeva za ponovnu uporabu informacija c) ukupan broj odbijenih zahtjeva

13. Razlozi za odbijanje zahtjeva za pristup informacijama

a) radi se o informacijama koje se tiču svih postupaka koje vode nadležna tijela u prethodnom i kaznenom postupku za vrijemetrajanjatih postupaka (d. 15. st. 1.)

b) radi se o informacijama koje su klasificirane stupnjem tajnosti sukladno Zakonu o tajnosti podataka (NN 79/07, 86/12) (čl.  $15, s12, toc1.2H$ 

c) radi se o informaciji koja sukladno Zakonu o zaštiti tajnosti podataka (NN 108/96) predstavlja poslovnu tajnu (d. 15., st. 2., toč2.ZHI)

d) radi se o informaciji koja sukladno Zakonu o zaštiti tajnosti podataka (NV 108/96) predstavlja profesionalnu tajnu (ö. 15.,  $st.2.$  to  $2.2$   $TH$ )

e) radi se o informaciji koja predstavlja poreznutajnu, sukladno Općem poreznom zakonu (NN 147/08, 18/11, 78/12, 136/12, 73/13, 25/15) (d. 15., st. 2., toč3. ZFFI)

f) radi se o osobnim podacima sukladno Zakonu o zaštiti osobnih podataka (NN 106/12, pročišćeni tekst) (d. 15., st. 2., toč.4. ZHFI)

g) radi se informacijama zaštićenim propisima kojima se uređuje pravo intelektualnog vlasništva, a nema izričitoga pisanog pristanka autora ili vlasnika Zakon o autorskom pravu i srodnim pravima i Zakon o iznjenama i dopunama Zakona o

Izvješće o provedbi Zakona o pravu na pristup informacijama za 2015. godinu / Stranica 2 od 7

autorskom pravu i srodnim pravima (NN br. 167/03, 79/07, 80/11, 141/13, 127/14) (d. 15., st. 3., toč. 3. ZFFI) h) radi se o informaciji kojoj je pristup ograničen sukladno međunarodnim ugovorima ili se radi o informaciji nastaloj u postupku sklapanja ili pristupanja međunarodnim upovorima ili pregovora s drugim državama ili međunarodnim organizacijama, do završetka postupka, ili se radi o informaciji nastaloj u području održavanja diplomatskih odnosa (d. 15., st. 2. toč 6. ZHH)

i) u ostalim slučaje vima utvrđenim zakonom (d. 15., st. 2., toč. 7. ZHH)

j) objava informacije bi onemogućila učinkovito, neovisno i nepristrano vođenje sudskog, upravnog ili drugog pravno uređenog postupka, izvršenje sudske odluke ili kazne (d. 15., st. 3., toč. 1. ZHH)

k) objava informacije bi onemogućila rad tijela koja obavljaju upravni nadzor, inspekcijski nadzor, odnosno nadzor zakonitosti, (d. 15., st. 3., toč. 2. ZHH)

I) radi se o informadii koja je u postupku izrade unutar jednog ili među više tijela javne vlasti, a njezino bi objavljivanje prije dovršetka izrade gelovite i konačne informacije moglo ozbiljno narušiti proces njezine izrade (d. 15., st. 4., toč. 1. ZHH m) radi se o informaciji nastaloj u postupku usuqlašavanja pri donošenju propisa i drugih akata te u razmjeni stavova i mišje ja unutar jednogili među više tijela javne vlasti, a njezino bi objavljivanje moglo dovesti do pogrešnog tumačenja sadžaja informacije, ugroziti proces donošenja propisa i akata ili slobodu davanja mišljenja i izražavanja stavova (d. 15., st. 4. toč 2. ZHI)

n) ako nije bilo osnove za dopunu ili ispravak dana informacije iz đ. 24. ZFFI (đ. 23. st.5., t.3.)

o) radi se o informaciji koja se ne smatra informacijomu smislu članka 5. stavka 1. točke 3. ZFH (članak 23., st.5., t. 4. ZFH) p) radi se o zlouporabi prava na pristup informacijama - ako jedan ili više međusobno povezanih podnositelja putem jednog ili više funkcionalno povezanih zahtjeva očito zloupotrebljava pravo na pristup informacijama, a osobito kada zbog učestalih zahtjeva za dostavu istih ili istovrsnih informacija ili zahtjeva kojima se traži velik broj informacija dolazi do opterećivanja radai redovitog funkcioniranja tijela javne vlasti (danak 23., st.5., t. 5. ZHH)

14. Razlozi za odbijanje zahtjeva za ponovnu uporabu informacija

a) radi se o informacijama koje se tiču svih postupaka koje vode nadležna tijela u prethodnom i kaznenom postupku za vijemetrajanjatih postupaka (d. 15. st. 1.)

b) radi se o informacijama koje su klasificirane stupnjem tajnosti sukladno Zakonu o tajnosti podataka (NN 79/07, 86/12) (d.  $15.52.1021.7H$ 

d radi se o informaciji koja sukladno Zakonu o zaštiti tajnosti podataka (NN 108/96) predstavlja poslovnu tajnu (d. 15., st. 2.,  $to$   $2.2$   $H$ )

d) radí se o informaciji koja sukladno Zakonu o zaštiti tajnosti podataka (NN 108/96) predstavlja profesionalnu tajnu (d. 15.,  $\pm 2.1062$ . ZH

e) radi se o informaciji koja predstavlja poreznutajnu, sukladno Općem poreznom zakonu (NN 147/08, 18/11, 78/12, 136/12, 73/13, 25/15) (d. 15., st. 2., toč.3. ZH)

f) radí se o osobním podacíma sukladno Zakonu o zaštiti osobníh podataka (NN 106/12, pročišćení tekst) (d. 15., st. 2., toč.4. ZH-1)

g) radi se informacijama zaštićenim propisima kojima se uređuje pravo intelektualnog vlasništva, a nema izričitoga pisanog pistarka autora ili vlasnika Zakon o autorskom pravu i srodnim pravima i Zakon o iznjenama i dopunama Zakona o autorskompravu i srodnimpravima (NNbr. 167/03, 79/07, 80/11, 141/13, 127/14) (d. 15., st. 3., toč. 3. ZFFI)

h) radi se o informaciji kojoj je pristup ograničen sukladno međunarodnim ugovorima ili se radi o informaciji nastaloj u postupku sklapanja ili pristupanja međunarodnim ugovorima ili pregovora s drugim državama ili međunarodnim organizacijama do završetka postupka, ili se radi o informaciji nastaloj u području održavanja diplomatskih odnosa (d. 15., st. 2, toč 6. ZFFI)

i) u ostalim slučajevima utvrđenim zakonom (d. 15., st. 2., toč. 7. ZHH)

j) objava informacije bi onemogućila učinkovito, neovisno i nepristrano vođenje sudskog, upravnog ili drugog pravno uređenog postupka, izvršenje sudske odluke ili kazne (d. 15., st. 3., toč. 1. ZFFI)

k) objava informacije bi onemogućila rad tijela koja obavljaju upravni nadzor, inspekcijski nadzor, odnosno nadzor zakonitosti, (d. 15., st. 3., toč. 2. ZFFI)

I) radi se o informaciji koja je u postupku izrade unutar jednog ili među više tijela javne vlasti, a njezino bi objavljivanje prije dovršetka izrade gelovite i konačne informacije moglo ozbiljno narušiti proces njezine izrade (d. 15., st. 4., toč. 1. ZHH) m) radi se o informaciji nastala u postupku usuglašavanja pri donošenju propisa i drugih akata te u razmjeni stavova i mišlieria urutar iednogili među više tijela javne vlasti, a njezino bi objavljivanje mod o dovesti do pogrešnog tumačenja sadržaja informacije, ugroziti proces donošenja propisa i akata ili slobodu davanja mišljenja i izražavanja stavova (d. 15., st. 4. toč  $2ZH$ 

n) radi se opovjetljivim statističkim informacijama, sukladno zakonu (Zakon o službenoj statistici NN 103/03, 75/09, 59/12,  $12/13$ 

o) radi se o informacijama za koje korisnik treba dokazati postojanje pravnog interesa

p) radi se dijelovima informacije koji sadrže samo logotipe, grbove ili oznake

Izvješće o provedbi Zakona o pravu na pristup informacijama za 2015. godinu / Stranica 3 od 7

g) radi se informacijama koje su u posjedu tijela koja pružaju javne usluge radija, televizije i elektroničkih medija r) radi se o informacijama koje su u posjedu obrazovnih i znanstvenoistraživačkih ustanova, uključujući organizacije osnovane u svrhu prijenosa rezultata istraživanja, škole i ustanove visokog obrazovanja, osim knjižnica ustanova visokog obrazovanja s) radi se o informacijama koje posjeduju ustanove u kulturi, osim knjižnica, muzeja i arhiva, t) radi se informacijama koje se ne prikupljaju u svrhu obavljanja javnog posta.

#### 15. Odbačeni zahtjevi

a) broj odbačenih zahtjeva za pristup informacijama b) broj odbačenih zahtjeva za ponovnu uporabu informacija c) ukupan broj odbačenih zahtjeva

16. Broj odbačenih zahtjeva prema razlozima odbacivanja

a) nepotpun (d. 20., st 2. ZHH) b) nerazurrljiv (d. 20., st 2. ZHH) c) tijelo ne posjeduje informaciju i nema saznanja goje se informacija nalazi (d. 23., st.4. ZHH)

17. Netočna ili nepotpuna informacija (zahtjev za dopunu ili ispravak informacije)

a) broj zaprimljenih zahtjeva za ispravak ili dopunu informacije koji se odnose na pristup informacijama b) broj zaprimljenih zahtjeva za ispravak ili dopunu informacije koji se odnose na ponovnu uporabu informacija c) ukupan broj zaprimljenih zahtjeva za ispravak ili dopunu informacije

18. Broj obustavljenih postupaka

a) ukupan broj obustavljenih postupaka u prvom stupnju

#### D. ŽALBEIZJAVLENETI, ELU JAVNEVLASTI KAO FRVOSTUPANISKOM TIJELU

19. Žalbe odbačene od tijela javne vlasti kao prvostupanjskog tijela

a) broj odbačenih žalbi za ostvarivanje prava na pristup informacijama b) broj odbačenih žalbi za ponovnu uporabu informacija d) ukupan broj odbačenih žalbi

20. Žalbe usvojene od tijela javne vlasti kao prvostupanjskog tijela

a) broj usvojenih žalbi za ostvarivanje prava na pristup informacijama b) broj usvojenih žalbi za ponovnu uporabu informacija d) ukupan broj usvojenih žalbi

## E TROŠKOVI PRUŽANJA INFORMACIJE

21. Visina ukupno ostvarene naknade stvarnih materijalnih troškova i troškova dostave informacija

a) ukupan iznos naknade ostvarene pružanjem informacije temeljem zahtjeva za pristup informacijama b) ukupan iznos naknade ostvarene pružanjem informacije temeljem zahtjeva za ponovnu uporabu informacija c) ukupan iznos naknade

F. ISKLUĞVA PRAVA NA PONOVNU UPORABU INFORMACIJA

22. Ugovori o isključivim pravima na ponovnu uporabu informacija

Izvješće o provedbi Zakona o pravu na pristup informacijama za 2015. godinu / Stranica 4 od 7

 $0.00$  km

## 23. Nositelji isključivih prava na ponovnu uporabu informacija

### a) Popisnositelja isključivih prava na ponovnu uporabu informacija

## **G FROPISI**

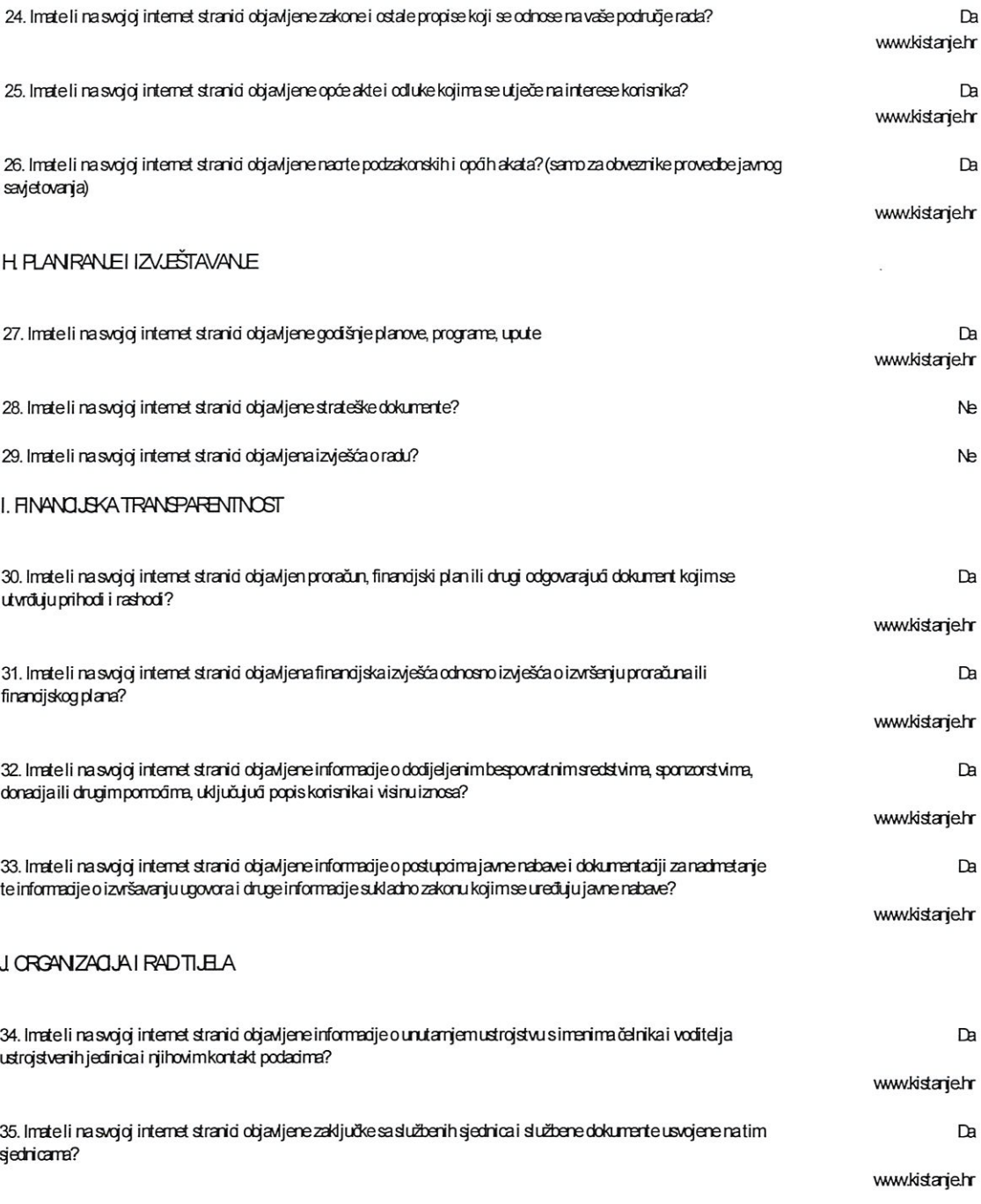

Izvješće o provedbi Zakona o pravu na pristup informacijama za 2015. godinu / Stranica 5 od 7

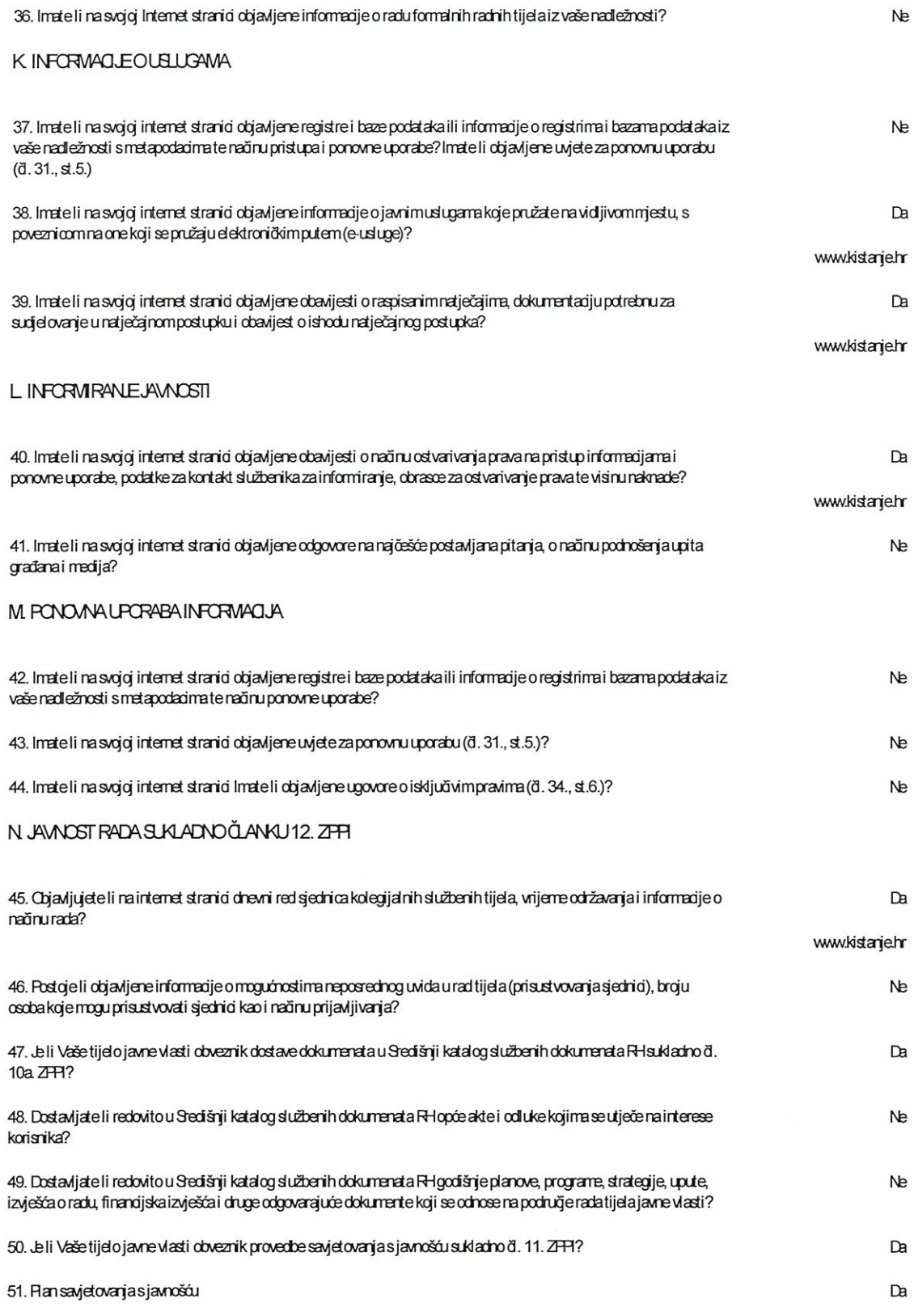

Izvješće o provedbi Zakona o pravu na pristup informacijama za 2015. godinu / Stranica 6 od 7

www.kistanje.hr

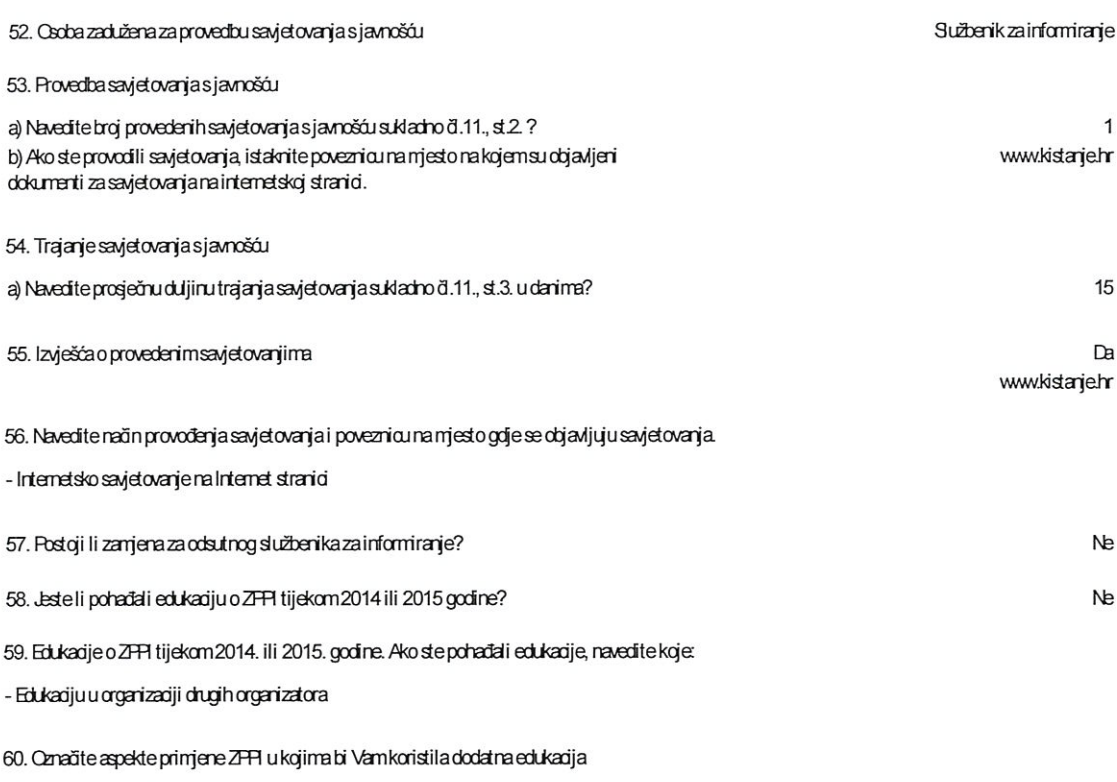

- Postupanje po zahtjevima za pristup informacijama

61. Jesteli primijenili upitnik za samoprocjenu kvalitete primjene ZFFI u Vašem tijelu javne vlasti koji je dostupan na NE, ali nanjeravamoto učiniti tijekom 2016. godine Internet stranici Povjerenika za informiranje?

le étunisent

Izvješće o provedbi Zakona o pravu na pristup informacijama za 2015. godinu / Stranica 7 od 7